## QUADRO RIEPILOGATIVO EMISSIONI CONVOGLIATE

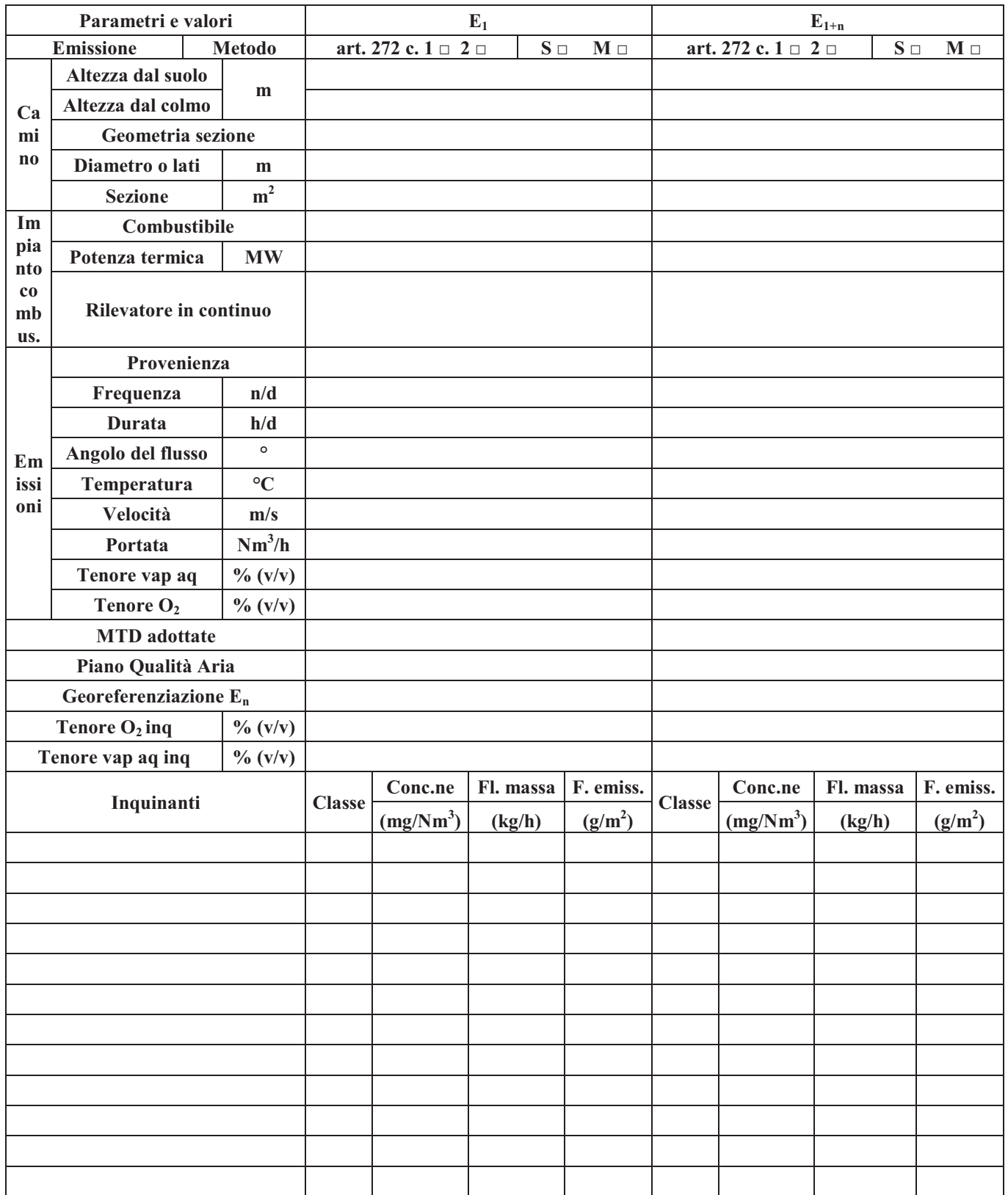

## QUADRO RIEPILOGATIVO EMISSIONI CONVOGLIATE

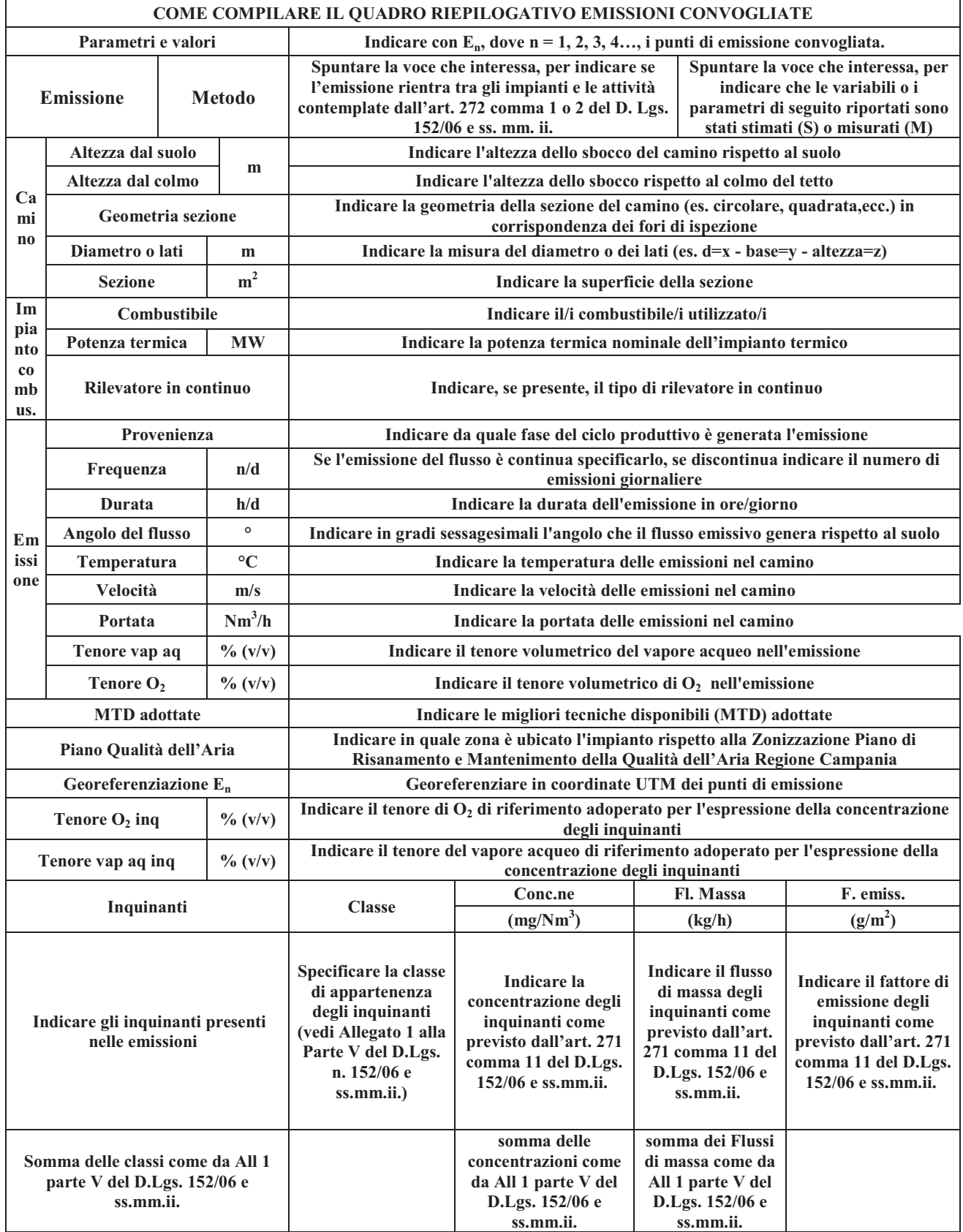

## QUADRO RIEPILOGATIVO DELLE EMISSIONI DIFFUSE

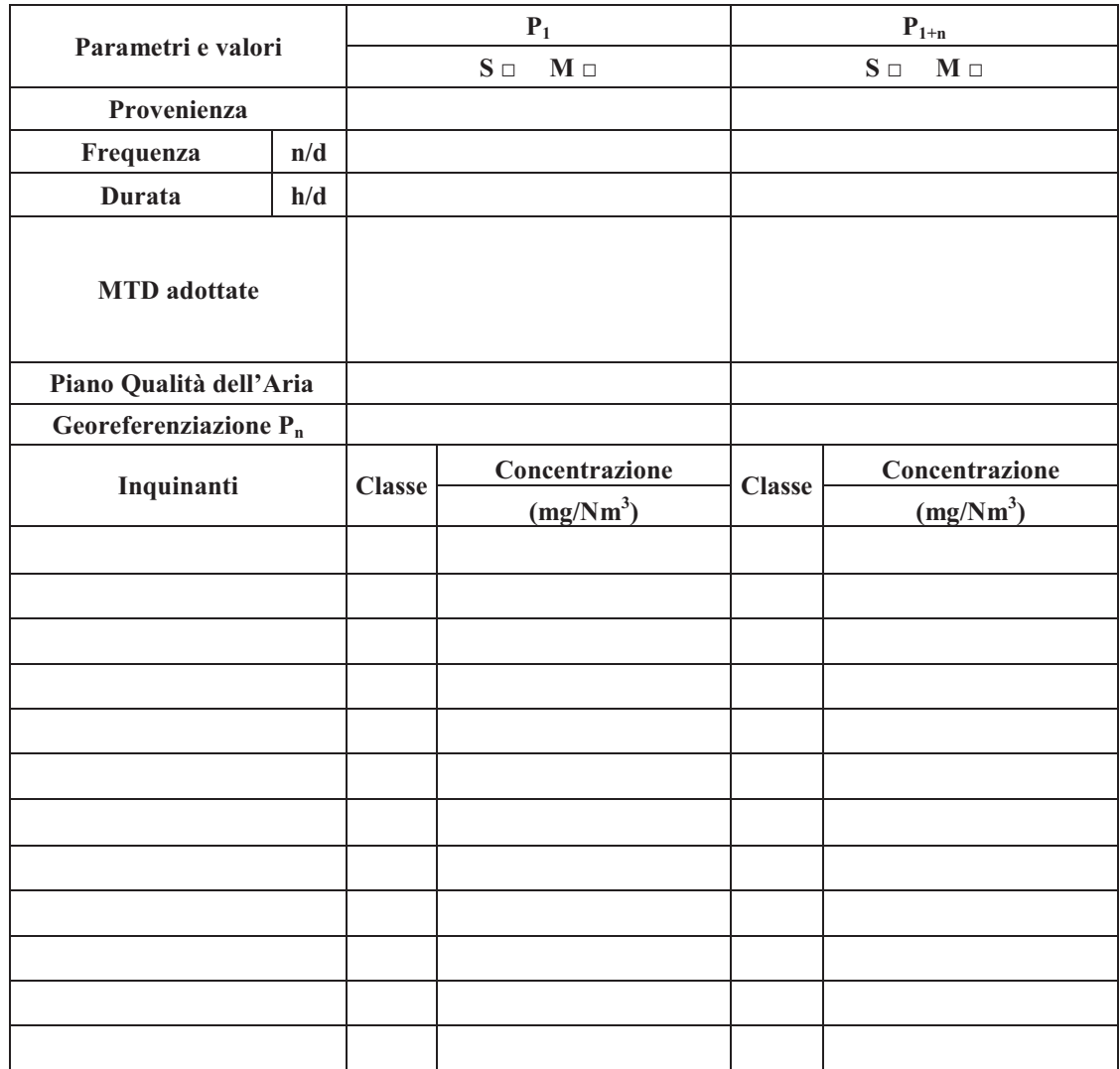

## QUADRO RIEPILOGATIVO DELLE EMISSIONI DIFFUSE

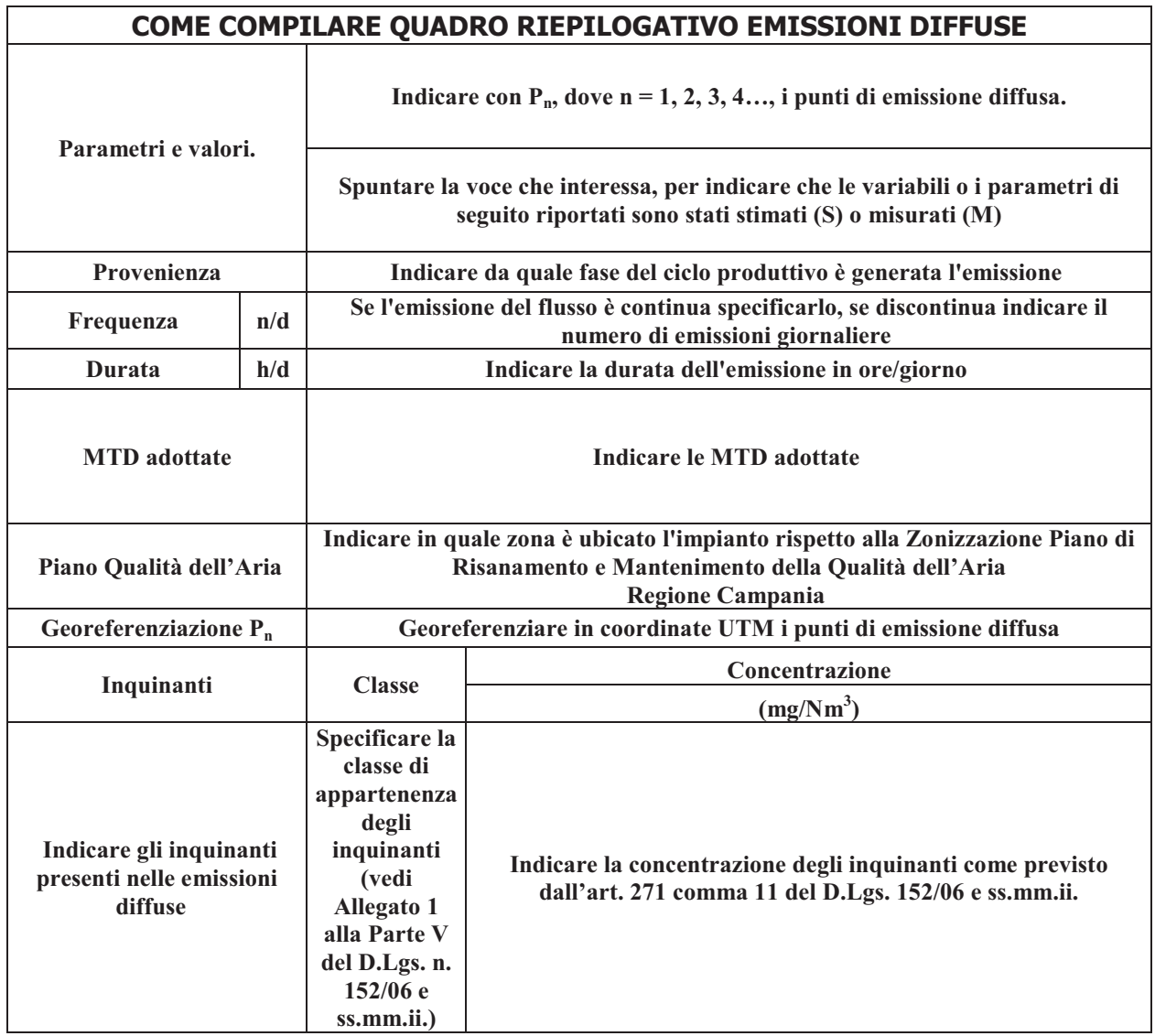